Estudio de viabilidad sobre IPSec (en cooperación con DWD, Météo France, HNMS y KNMI):

# Resumen y recomendaciones

Sección de Red y Seguridad División de Informática Mayo de 2003

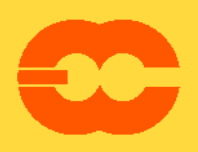

**European Centre for Medium-Range Weather Forecasts** Europäisches Zentrum für mittelfristige Wettervorhersage Centre européen pour les prévisions météorologiques à moyen terme

#### **© Copyright 2003**

European Centre for Medium-Range Weather Forecasts Shinfield Park, Reading, Berkshire RG2 9AX, Inglaterra

Reservados en todos los países los derechos literarios y científicos por el ECMWF. Esta publicación no puede ser reimprimida ni traducida total o parcialmente sin autorización por escrito del Director. Normalmente, todo uso no comercial que sea apropiado se autorizará con la condición de hacer referencia al ECMWF.

Aunque la información contenida en esta publicación se ofrece de buena fe y se considera verdadera, el ECMWF no acepta responsabilidad alguna por los errores u omisiones, ni por las pérdidas o daños resultantes de su utilización.

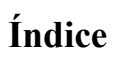

## Página

€

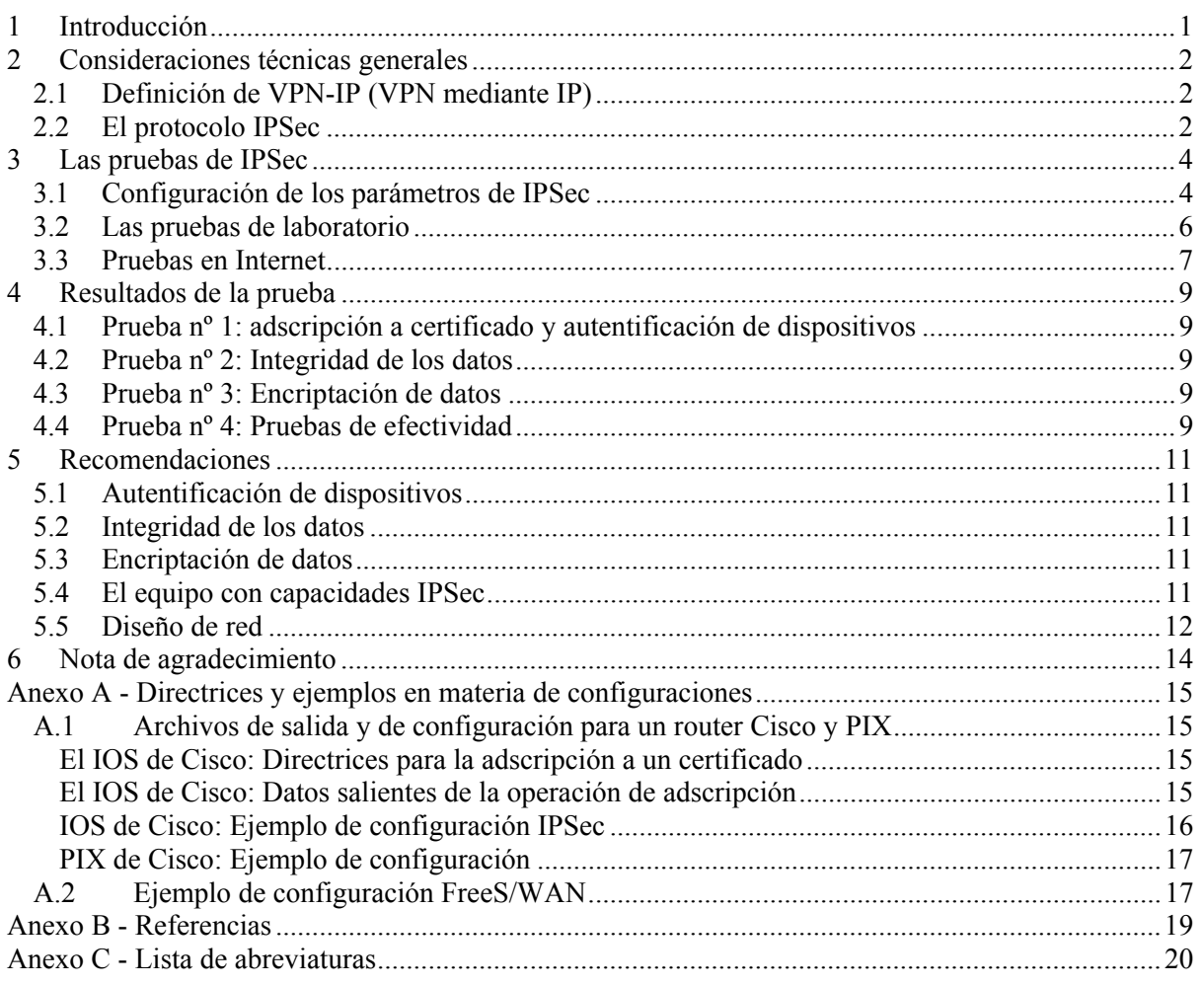

## **1 Introducción**

Durante 2002, el ECMWF y cuatro Estados Miembros (Alemania, Grecia, Francia y Países Bajos) emprendieron pruebas sobre IPSec para evaluar la viabilidad de una red privada virtual (VPN) basada en IPSec como sistema de apoyo para la RCRDM y para la transferencia de volúmenes de datos que resulten excesivos para la capacidad de la RCRDM.

Dado que la mayoría de los sitios de la RCRDM tienen acceso a Internet, la utilización de un enlace VPN basado en IPSec como sistema de respaldo (backup) adicional ayudaría a garantizar la continuidad del servicio si fallara el enlace de la RCRDM y su correspondiente sistema de respaldo mediante RDSI.

La RCRDM es una red concebida específicamente para transferir datos en régimen operativo y en tiempo real, y las anchuras de banda asignadas para ello tienen un caudal de tráfico limitado. Cuando la capacidad de la RCRDM sea insuficiente, puede utilizarse Internet como recurso adicional para efectuar transferencias de datos. Sin embargo, conviene tener presente que:

- En Internet no existe el concepto de anchura de banda garantizada ni de calidad de servicio (QoS), y la red está expuesta a diversos tipos de ataques, incluidos los de denegación de servicio (DoS).
- Esporádicamente, puede haber en Internet interrupciones de servicio duraderas.

En el presente documento se informa de los resultados de las pruebas sobre IPSec, y se aportan directrices y recomendaciones para establecer conexiones seguras por Internet. Está dividido en cuatro partes:

La Parte 1 es una breve introducción a las redes privadas virtuales y a IPSec. En la Parte 2 se describen las pruebas realizadas con IPSec.

En la Parte 3 se presentan los resultados de las pruebas.

En la Parte 4 se exponen en detalle las recomendaciones.

## **2 Consideraciones técnicas generales**

## **2.1 Definición de VPN-IP (VPN mediante IP)**

Una red privada virtual es un grupo de dos o más sistemas de computadora conectados "en condiciones seguras" a través de una red pública. Se puede instalar una VPN entre una máquina individual y una red privada (conexión a distancia de usuario a sitio) o entre redes privadas (de sitio a sitio). El tipo de seguridad difiere de un producto a otro, pero la mayoría de los expertos en seguridad coinciden en que las VPN deberían estar dotadas de encriptación, de una autentificación sólida de los usuarios o computadoras centrales distantes, y de mecanismos para ocultar o enmascarar información sobre la topología de la red privada frente a posibles atacantes desde la red pública.

## **2.2 El protocolo IPSec**

IPSec es un protocolo de seguridad 'de extremo a extremo': toda la funcionalidad e inteligencia de la conexión VPN reside en los puntos extremos; es decir, o en una pasarela (gateway) o en la computadora central terminal.

La red IP del proveedor de servicio no es consciente de la existencia de la VPN-IP, ya que las tecnologías de 'tunelado' aseguran el transporte de datos de aplicación mediante encapsulación. Las direcciones fuente y destino de estos paquetes son las direcciones IP de los puntos extremos del túnel. Así, los paquetes son encaminados como cualquier paquete IP normal por la red IP compartida.

Hasta hace poco tiempo se estaban poniendo en servicio diversos protocolos de tunelado IP. En los últimos tres años, sin embargo, IPSec ha sido el protocolo de tunelado IP predominante, y es actualmente la tecnología preferida a la hora de establecer conectividad de sitio a sitio por una red pública. En un principio, IPSec fue desarrollado para establecer comunicaciones privadas por redes IP públicas. El protocolo IPSec permite establecer dos funciones de seguridad principales:

- Autentificación, que permite asegurar la autenticidad e integridad del paquete IP completo;
- Encriptación, que permite asegurar la confidencialidad de los datos transportados.

El protocolo IPSec permite definir un túnel entre dos pasarelas. Una pasarela IPSec consistiría normalmente en un encaminador (router) de acceso o un cortafuegos en el que esté implementado el protocolo IPSec. Las pasarelas IPSec están situadas entre la red privada del usuario y la red compartida del operador.

Los túneles IPSec se establecen dinámicamente y se liberan cuando no están en uso. Para establecer un túnel IPSec, dos pasarelas deben autentificarse y definir los algoritmos de seguridad y las claves que utilizarán para el túnel. El paquete IP original es encriptado en su totalidad e incorporado en encabezamientos de autentificación y encriptación IPSec. Se obtiene así la carga útil de un nuevo paquete IP cuyas direcciones IP de origen y destino son las direcciones IP de red pública de las pasarelas IPSec. Se establece así la separación lógica entre los flujos de tráfico de la VPN en una red IP compartida. Seguidamente, se utiliza un encaminamiento IP tradicional entre los extremos del túnel.

IPSec consigue estos objetivos mediante:

- Dos protocolos de seguridad de tráfico: el encabezamiento de autentificación (AH), que confiere integridad de los datos, y la carga útil de seguridad de encapsulación (ESP), que confiere integridad y confidencialidad de los datos.
- Un protocolo de gestión de clave criptográfica: el denominado 'intercambio de claves por Internet' (IKE), que se utiliza para negociar las conexiones IPSec.

Para una más amplia información sobre el protocolo IPSec, véase la lista de referencias del Anexo B

Đ

## **3 Las pruebas de IPSec**

Los objetivos principales de dichas pruebas fueron:

- **Evaluar si es viable utilizar túneles IPSec para establecer conectividad de sitio a sitio:** Aunque se han escrito varios documentos sobre la implementación de IPSec y otras cuestiones al respecto, merecía la pena realizar la prueba para comprender a fondo el protocolo IPSec, hacerse una idea de su complejidad, y evaluar si era viable implementarlo en el contexto de la RCRDM.
- **Realizar pruebas de interoperabilidad de IPSec:**  Los centros meteorológicos conectados a la RCRDM podrían disponer ya de ciertos equipos (router, cortafuegos, etc.) con capacidades IPSec. Aunque la interoperabilidad no sea actualmente un tema debatible, hay que verificar la interoperabilidad de diferentes dispositivos.
- **Definir recomendaciones de ámbito mundial:**  Los sitios de la RCRDM que están estudiando la posible implementación de IPSec pueden utilizar este documento y sus recomendaciones como punto de partida.

## **3.1 Configuración de los parámetros de IPSec**

Dado que no era viable probar todas las características y capacidades de IPSec, las pruebas se centraron en cierto número de ellas. Para cada parámetro IPSec se eligió una opción inicial:

#### **Comparación entre el modo túnel y el modo transporte**

Ambos protocolos, AH y ESP, operan en dos modos: modo transporte y modo túnel. Cada uno de estos modos tiene sus propias aplicaciones:

- El modo túnel se utiliza habitualmente para encriptar tráfico entre pasarelas IPSec seguras.
- El modo transporte se utiliza entre estaciones terminales que admiten IPSec, o entre una estación terminal y una pasarela, si ésta está considerada como computadora central.

Las pruebas tenían por objeto investigar las conexiones de sitio a sitio seguras, por lo que en el presente estudio sólo *se ha examinado el "modo túnel" en IPSec* (véase la Figura 1 *infra*).

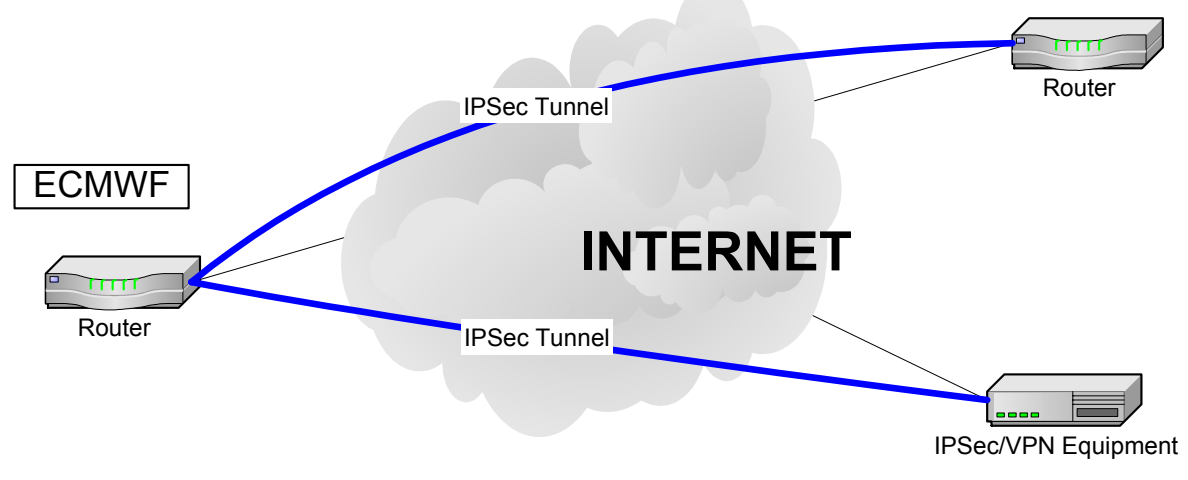

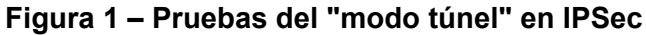

#### **Intercambio de claves**

Las claves en modo túnel con IPSec pueden ser gestionadas de manera manual o dinámica. Por razones de adaptabilidad a escala y de mantenimiento, durante las pruebas *se utilizó IKE para la gestión dinámica de las claves*.

#### **Método de autentificación de dispositivos**

El protocolo IKE es muy flexible y permite utilizar múltiples métodos de autentificación. Los dos comunicantes deben acordar un protocolo de autentificación común mediante un proceso de negociación. Los dos protocolos de autentificación principales son:

#### **Clave pre-compartida (PreShared):**

En cada uno de los comunicantes IPSec se configura una misma clave. Los comunicantes IKE se autentifican recíprocamente efectuando un troceo de datos y enviando éstos en clave mediante la clave PreShared configurada. Si el comunicante receptor es capaz de obtener el mismo troceo de manera independiente mediante su propia clave PreShared, tendrá la certeza de que ambos comunicantes comparten el mismo secreto, autentificando de ese modo al otro comunicante.

#### **Firma RSA (Rivest, Shamir, Adleman):**

Este sistema utiliza un método en virtud del cual cada dispositivo firma digitalmente un conjunto de datos y los envía a la otra parte. Las firmas RSA utilizan una CA (autoridad certificante) para generar un único certificado digital, que es asignado a cada comunicante a efectos de autentificación. El certificado digital realiza una función similar a la clave PreShared, pero ofrece mucha mayor seguridad.

Las claves PreShared son fáciles de implementar pero no son fácilmente redimensionables, ya que cada comunicante IPSec debe tener configurada la clave PreShared de cada uno de los demás comunicantes con los que establecerá una sesión. Además, las claves PreShared son menos seguras y están configuradas en formato de texto claro en ciertos equipos, por ejemplo en los routers Cisco.

Por consiguiente, *se utilizaron firmas RSA con certificados x509 v.3.*

#### **Integridad y autenticidad de los datos**

La integridad de los datos se obtiene incluyendo un condensado de mensaje (o huella dactilar) de los datos en los paquetes IPSec. Los condensados se calculan mediante funciones de troceo. Todos los dispositivos capaces de utilizar IPSec deberían admitir funciones de troceo HMAC-MD5 y HMAC-SHA, como se señala en la RFC (petición de comentarios) 2401. En consecuencia, se ignoraron otras funciones de troceo menos utilizadas. HMAC-MD5 y HMAC-SHA están basadas en MD5 y SHA, y en las posibilidades de encriptación adicionales del algoritmo HMAC. Con ello se pretende evitar interferir en el condensado de mensaje. MD5 produce un condensado de mensaje de 128 bits, mientras que SHA produce uno de 160 bits, por lo que SHA es una función de troceo más segura que MD5. Sin embargo, las variantes HMAC-SHA y HMAC-MD5 son truncadas en los 96 bits de mayor peso. Desde el punto de vista de la seguridad, el truncamiento presenta ventajas (el atacante dispone de menos información sobre el troceo), pero también desventajas (el atacante tendrá menos bits que predecir). En nuestra opinión, ambas versiones truncadas de HMAC-SHA y de HMAC-MD5 son suficientemente seguras para nuestras necesidades.

Para nuestra prueba *se utilizaron tanto HMAC-SHA como HMAC-MD5; nuestras preferencias se inclinaron ligeramente por HMAC-SHA*.

#### **Encriptación de datos**

En IPSec, la confidencialidad de los datos se obtiene mediante la utilización de algoritmos de encriptación simétricos y claves de sesión. Los algoritmos más habitualmente utilizados son:

- ESP-NULL: No se aplica encriptación alguna.
- DES (norma de encriptación de datos): Proporciona encriptación mediante una clave de 56 bits.
- 3DES (norma de triple encriptación de datos): Proporciona encriptación mediante una clave de 168 bits.
- AES (norma de encriptación avanzada): Proporciona encriptación mediante claves de 128, 192 y 256 bits de longitud.

Según RFC 2401, todos los dispositivos IPSec deberían admitir al menos ESP-NULL y DES. Sin embargo, DES está considerado como un algoritmo de encriptación débil, ya que utiliza una clave de encriptación corta, por lo que algunos vendedores desaconsejan su utilización, mientras que otros se niegan a darle soporte (concretamente, FreeS/Wan).

Así pues, para los fines de esta prueba *se utilizaron, siempre que fue posible, los modos de encriptación NULL (ausencia de encriptación) y 3DES*. DES se utilizó únicamente cuando no se disponía de 3DES.

Una VPN/IPSec internacional vía Internet deberá cumplir la legislación de cada país (encriptación, tamaño de la clave...). Por consiguiente, cada sitio debería tener conocimiento de la política nacional sobre el particular antes de utilizar encriptación.

#### **Intercambio de claves de sesión**

Diffie-Hellman (DH) es un protocolo de criptografía de clave pública. Permite a dos partes establecer un secreto compartido entre ellas. DH se utiliza en IKE para establecer un secreto compartido que se utiliza como clave de sesión. Los grupos DH más habituales son:

- Grupo 1: Utiliza una clave pública de 768 bits para establecer un secreto compartido.
- Grupo 2: Utiliza una clave pública de 1024 bits para establecer un secreto compartido.

Para los fines de las pruebas *se utilizó un protocolo DH del Grupo 2*, ya que es más seguro y no crea información prescindible para los dispositivos IPSec.

#### **3.2 Las pruebas de laboratorio**

A fin de validar los diversos valores de parámetro de IPSec seleccionados, y antes de realizar cualquier prueba externa (por Internet), se creó en el ECMWF un entorno de prueba con objeto de realizar algunos experimentos preliminares. La finalidad de tales pruebas era familiarizarse con la configuración IPSec y con el proceso de adscripción a certificado.

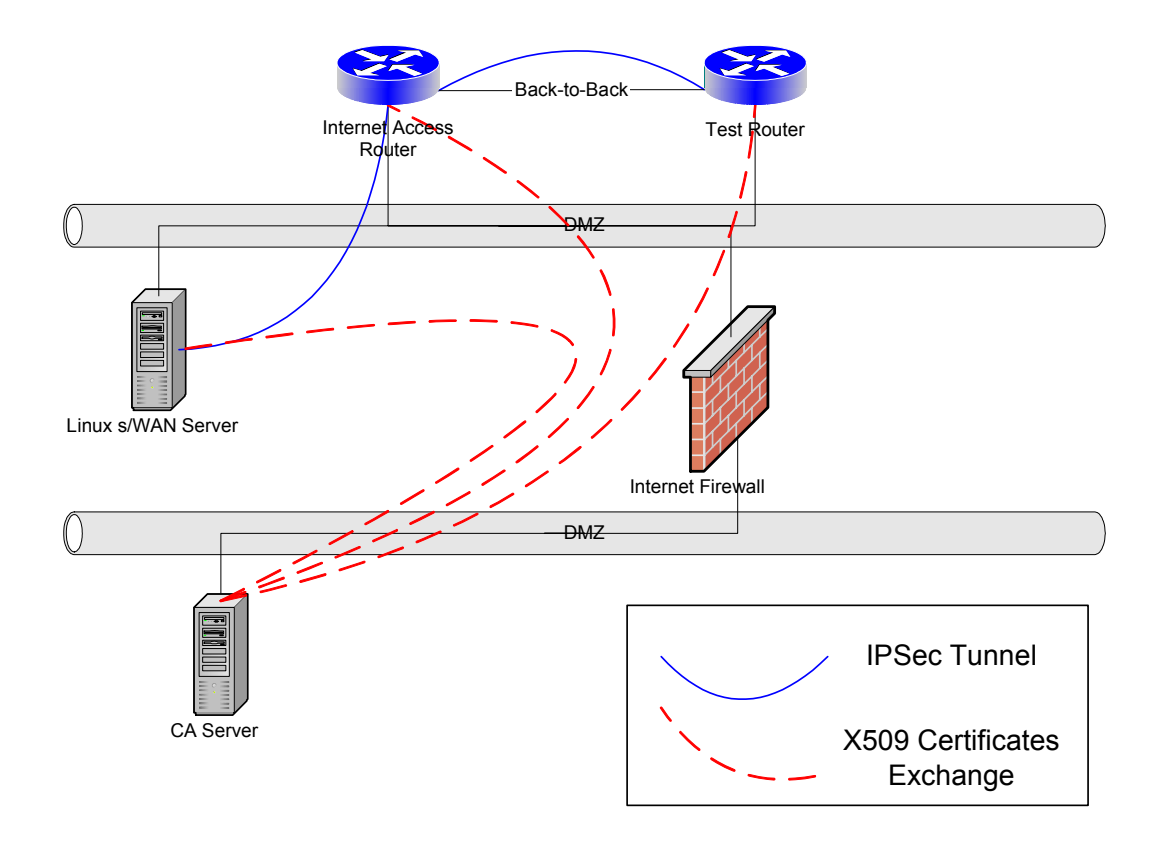

En la Figura 2 se muestra la configuración de los dispositivos para la prueba.

#### **Figura 2 – Esquema de la prueba de la configuración de red**

Con esta configuración conseguimos:

- Probar tres métodos de autentificación diferentes: claves PreShared, encriptación pública (RSA\_ENCR), y claves públicas firmadas por una autoridad de certificación (RSA\_SIG).
- Probar la incorporación y utilización de la certificación X509.
- Realizar una configuración IPSec básica: construir túneles con los parámetros IKE/IPSec elegidos.
- Probar una implementación de IPSec de dominio público: FreeS/WAN
- Probar la interoperabilidad de IPSec entre varios dispositivos.

La configuración de prueba se utilizó también durante las pruebas con Internet para reproducir ciertos problemas, con objeto de subsanarlos.

## **3.3 Pruebas en Internet**

En la Figura 3 se indican esquemáticamente las pruebas de IPSec realizadas en la Internet pública. El objetivo de tales pruebas era establecer conexiones seguras entre el ECMWF y los Estados Miembros, y utilizarlas para transferir datos. En el anexo A se ofrecen varios ejemplos de configuraciones.

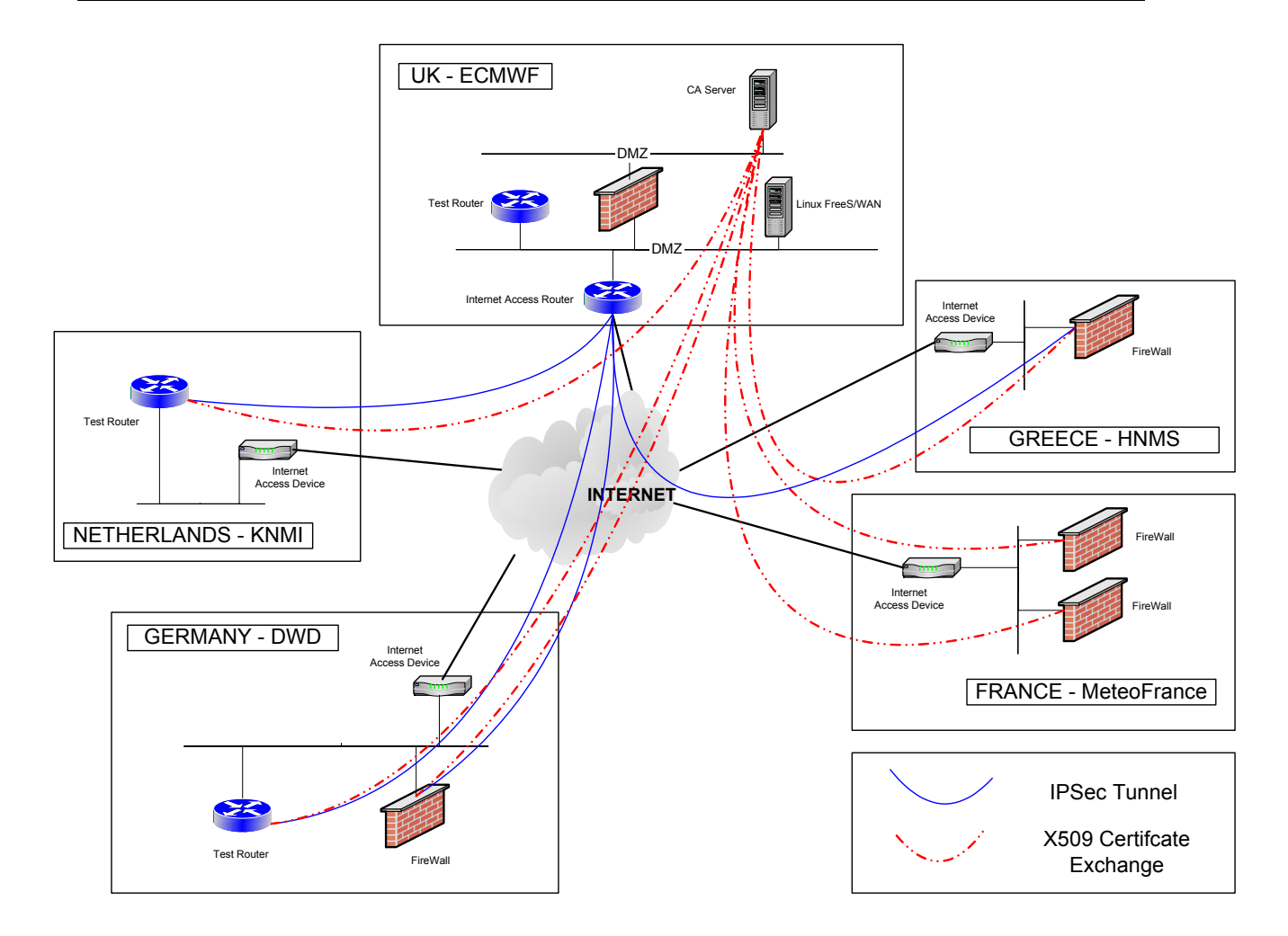

**Figura 3 – Configuración de red para las pruebas en Internet** 

## **4 Resultados de la prueba**

En las secciones siguientes se describen brevemente las cuatro pruebas realizadas con los Estados Miembros, y se indican algunas de las experiencias.

#### **4.1 Prueba nº 1: adscripción a certificado y autentificación de dispositivos**

La finalidad de esta prueba era averiguar en qué manera responderían los diferentes dispositivos durante el proceso de adscripción a certificado, y utilizar el certificado X509 para autentificar dispositivos. Cuando hubo problemas con la utilización de certificados X509 en algún dispositivo, se configuraron manualmente en el dispositivo las claves PreShared. La mayoría de los dispositivos probados consiguieron incorporar y utilizar certificados de autentificación<sup>1</sup>.

Los principales problemas encontrados durante la prueba se debieron a que los dispositivos utilizaban diferentes métodos de adscripción a certificado (principalmente, descarga del URL y descarga "fuera de banda"), o formatos de certificado diferentes.

## **4.2 Prueba nº 2: Integridad de los datos**

La finalidad de esta prueba era establecer conexiones IPSec básicas mediante un algoritmo HMAC (SHA y MD5) para comprobar la integridad de los datos. Para la negociación IKE se utilizó el certificado X509 descargado del servidor de la autoridad de certificación (AC). Excepto en el caso de FreeS/WAN, que no implementa el protocolo AH, todos los dispositivos probados pudieron establecer túneles IPSec HMAC para AH y ESP.

## **4.3 Prueba nº 3: Encriptación de datos**

Esta prueba es una continuación de la nº 2; consiste en incorporar encriptación 3DES. Cuando no se dispuso de 3DES, se utilizó DES. Las pruebas dieron resultados satisfactorios. Sin embargo, es importante tener en cuenta que la capacidad de encriptación 3DES/DES depende de las versiones de hardware y software del dispositivo.

## **4.4 Prueba nº 4: Pruebas de efectividad**

Con objeto de evaluar las repercusiones del tunelado IPSec en la CPU, se realizaron varias pruebas de FTP. Estas pruebas se realizaron con y sin tunelado IPSec.

La configuración indicada más abajo (Figura 5) fue la utilizada para realizar las pruebas de FTP; el router B representa un router distante genérico que garantiza la conexión de Internet hacia y desde un Estado Miembro.

1

<sup>1</sup> Equipo del punto de control FW1: se probó únicamente la incorporación del certificado. FW1 requiere una lista de revocación de control (CRL) para iniciar el proceso IPSec. En las pruebas no se incluyó la utilización de CRL. Ese tipo de pruebas se harán más adelante.

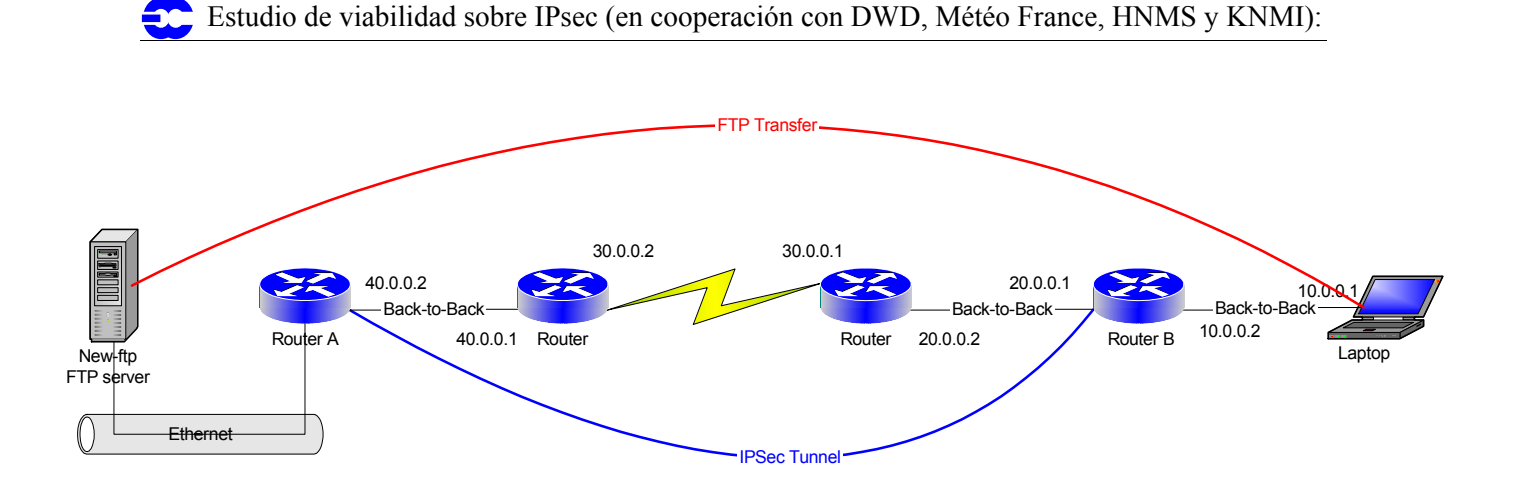

**Figura 4 – Configuración en laboratorio para las pruebas de FTP** 

Se realizaron también pruebas en Internet entre el ECMWF y un cortafuegos PIX de Cisco en el Servicio Meteorológico de Alemania.

Las principales conclusiones de las pruebas de efectividad fueron:

- El protocolo IPSec influye considerablemente en el volumen de actividad de la CPU del dispositivo.
- **Los túneles encriptados consumen más recursos de la CPU que los no encriptados.**
- El algoritmo HMAC-MD5 consume ligeramente menos recursos de la CPU que el algoritmo HMAC-SHA.
- El protocolo ESP para integridad de datos consume el mismo volumen de recursos de la CPU que el protocolo AH.
- Un pequeño router con capacidades IPSec (como el Cisco 1605) no es adecuado para el tunelado IPSec cuando la velocidad de conexión a Internet es superior a 128 kb/s.

## **5 Recomendaciones**

Las recomendaciones siguientes están basadas en los resultados de las pruebas descritas en la sección 3. Estas recomendaciones deberían ayudar a los sitios a establecer conexiones IPSec seguras en la Internet pública.

#### **5.1 Autentificación de dispositivos**

Se recomienda utilizar certificados X509 para la autentificación de dispositivos, en razón de las consideraciones siguientes:

- Es el método más seguro.
- Es el método más dimensionable.

Se recomienda además la generación de claves RSA de 1024 bits y la utilización del algoritmo DH del Grupo 2 (algoritmo de encriptación).

#### **5.2 Integridad de los datos**

Para la autentificación de paquetes pueden utilizarse tanto el protocolo AH como el ESP. Sin embargo:

- Las pruebas indicaron que ESP consume el mismo volumen de recursos de la CPU que AH.
- Sólo el protocolo ESP pueden asegurar la encriptación de paquetes (véase la sección 4.3).

Así pues, por razones de simplicidad se recomienda la utilización de HMAC con ESP para la autentificación de paquetes. Además, pueden utilizarse tanto ESP-HMAC-MD5 como ESP-HMAC-SHA.

#### **5.3 Encriptación de datos**

Dada la naturaleza de los datos (en este caso, meteorológicos), la encriptación no es estrictamente necesaria. Dado que la encriptación de datos consume recursos de la CPU, el establecimiento de autentificación de paquetes proporciona suficiente seguridad. Por ello, se recomienda la utilización de NULL con ESP. Esto significa que ESP se aplicará al paquete sin encriptación. Si se necesitase encriptar los datos, se recomienda implementar ESP-3DES, que es más seguro que DES.

#### **5.4 El equipo con capacidades IPSec**

En vista de las recomendaciones precedentes (secciones 4-1 a 4-3), cuando se seleccione un dispositivo con capacidades IPSec para establecer una VPN habrá que tener en cuenta las consideraciones siguientes:

- Por razones de dimensionabilidad, el dispositivo debería tener capacidades IKE, y debería ser compatible con la norma de certificación X509.
- Es importante que el dispositivo admita el método de encriptación ESP\_NULL.
- Si se considera la posibilidad de encriptar los datos, el equipo deberá tener capacidades 3DES. Además, habría que tener en cuenta que AES podría convertirse pronto en el estándar de encriptación de facto. Por ello, es deseable un equipo que tenga también capacidades AES, para poder prever las necesidades futuras.
- Para los sitios con conexión de alta velocidad a Internet, se recomienda un dispositivo VPN/IPSec con tarjeta de encriptación (tarjeta aceleradora), ya que reduce considerablemente el volumen de proceso de la CPU cuando se utiliza el protocolo IPSec.

Por último, las pruebas indicaron que es más fácil configurar equipos con capacidades IPSec que realizar una solución de dominio público. Sin embargo, podría contemplarse una implementación de código abierto, FreeS/WAN, teniendo presente que FreeS/WAN utiliza por defecto encriptación 3DES (se encontrará más información en http://www.freeswan.org).

#### **5.5 Diseño de red**

Al diseñar una implementación IPSec es necesario tener en cuenta una serie de directrices. La pasarela VPN debería estar siempre en una DMZ, y nunca dentro de la red "privada". Esto significa que el dispositivo VPN debe situarse entre un cortafuegos y la red externa (Internet); todo el tráfico que discurra entre el dispositivo VPN y la red interna privada debería pasar por un cortafuegos; véase la Figura 6.

Dado que el dispositivo VPN está situado en una DMZ, es importante configurar el cortafuegos para que permita el tráfico IPSec de entrada y de salida. En la tabla siguiente se indican los protocolos IP y los números de puerto TCP/UDP que el cortafuegos deberá respetar para que IPSec pueda operar:

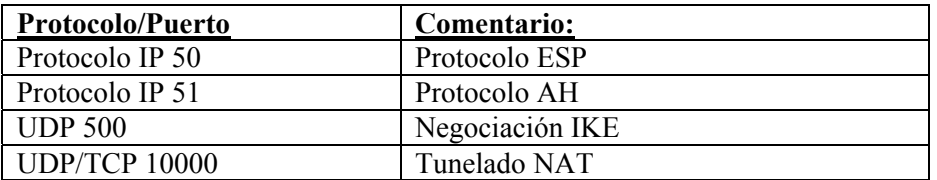

Para implementar IPSec no es obligatorio utilizar un dispositivo IPSec dedicado. Es posible combinar las capacidades IPSec y de cortafuegos o las capacidades IPSec y de acceso a Internet, o las tres capacidades en un solo dispositivo.

En el diagrama siguiente (Figura 5) se representa una topología que utiliza un dispositivo dedicado VPN/IPSec además del router de acceso a Internet y del cortafuegos.

Estudio de viabilidad sobre IPsec (en cooperación con DWD, Météo France, HNMS y KNMI):

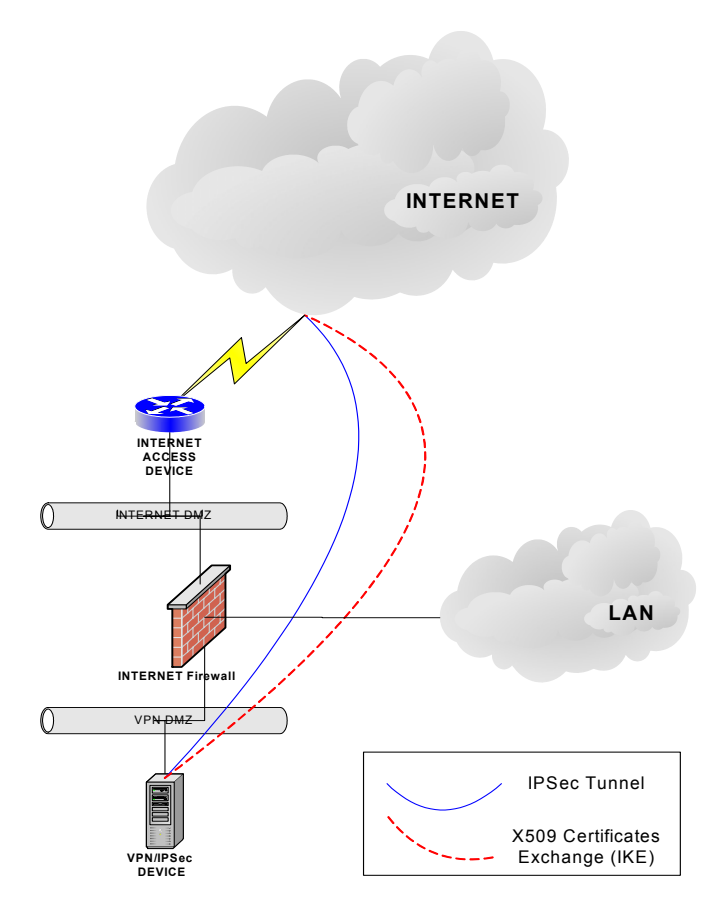

**Figura 5 – Diseño de red VPN basado en un dispositivo VPN dedicado** 

## **6 Nota de agradecimiento**

Al estudio y a la elaboración del presente documento han contribuido las personas siguientes:

Inge Essid, DWD Ilona Glaser, DWD Erwan Favennec, Météo France Georgios Konstandinidis, HNMS Frits van de Peppel, KNMI Freerk Feunekes, KNMI Carmine Rizzo, ECMWF Ahmed Benallegue, ECMWF Matteo dell'Acqua, ECMWF Ricardo Correa, ECMWF Tony Bakker, ECMWF Pam Prior, ECMWF

## **Anexo A - Directrices y ejemplos en materia de configuraciones**

#### **A.1 Archivos de salida y de configuración para un router Cisco y PIX**

#### **El IOS de Cisco: Directrices para la adscripción a un certificado**

Las principales tareas a considerar cuando se solicite un certificado de un router Cisco son las siguientes:

- 1- Configurar el nombre de la computadora central y el nombre de dominio del router: utilizar las instrucciones de configuración globales "hostname" e "ip domain-name".
- 2- Establecer la fecha y hora del router: Asegurarse de que la zona horaria del router, así como la hora y la fecha, han sido adecuadamente configuradas mediante la instrucción "set clock". El reloj deberá ser puesto en hora antes de generar pares de claves RSA y adscribirse al certificado, ya que tanto las claves como los certificados dependen de la hora.
- 3- Los pares de claves RSA deberán generarse módulo 1024: mediante la instrucción "crypto key generate rsa", se generarán pares de claves RSA módulo 1024.
- 4- Declarar la AC y configurar sus parámetros:
	- o Para declarar la AC: "crypto ca identity <identidad de la AC>"
	- o Para configurar sus parámetros: "enrolment url <URL del servidor AC>" y "crl optional"
	- o Para autentificar la AC: "ca authenticate <identidad de la AC>"
- 5- Solicitar un certificado X509: Al solicitar un certificado X509, responda "no" cuando le soliciten si desea incluir:
	- o El número de serie del router
	- o Una dirección IP en el apartado 'Subject name'

#### **El IOS de Cisco: Datos salientes de la operación de adscripción**

Se indica a continuación el código resultante de la adscripción a un certificado en un router Cisco :

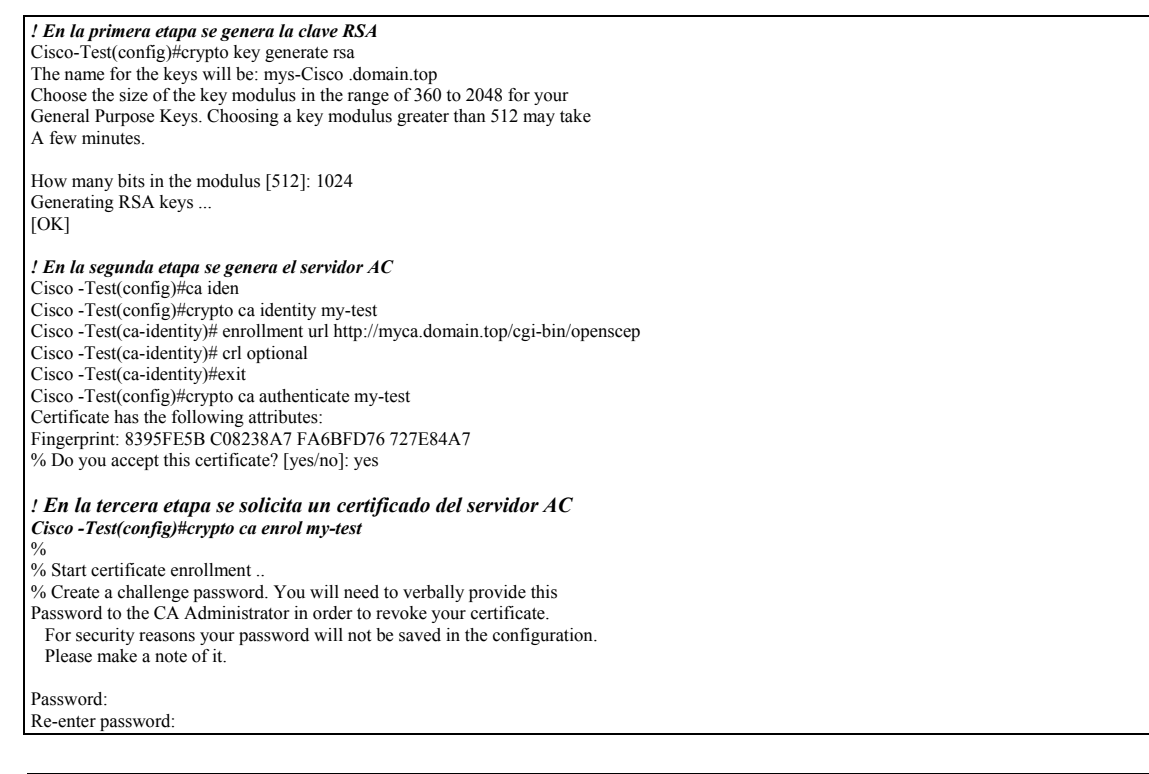

% The subject name in the certificate will be: my-Cisco .domain.top % Include the router serial number in the subject name? [yes/no]: no % Include an IP address in the subject name? [yes/no]: no Request certificate from CA? [yes/no]: yes % Certificate request sent to Certificate Authority % The certificate request fingerprint will be displayed. % The 'show crypto ca certificate' command will also show the fingerprint. Cisco -Test(config)#exit Cisco -Test# *! Una vez finalizadas estas tres etapas, se dispondrá de dos certificados en el router: el certificado AC y el certificado del router*  Cisco -Test#show crypto ca certificates CA Certificate Status: Available Certificate Serial Number: 01 Key Usage: General Purpose EA =<16> ca-email@domain.top  $CN = *Org*$  $O = \text{Org}$  $L =$ Place  $ST =$  county  $C =$  Country Validity Date: start date: 08:51:38 GMT Apr 9 2002 end date: 08:51:38 GMT Apr 8 2012 Certificate Status: Available Certificate Serial Number: 3F Key Usage: General Purpose Subject Name Name: my-test.domain.top Validity Date: start date: 15:56:14 GMT Jun 12 2002 end date: 15:56:14 GMT Jun 13 2007

#### **IOS de Cisco: Ejemplo de configuración IPSec**

Se describe a continuación un ejemplo de configuración de túnel IPSec ESP-HMAC-SHA ESP-NULL:

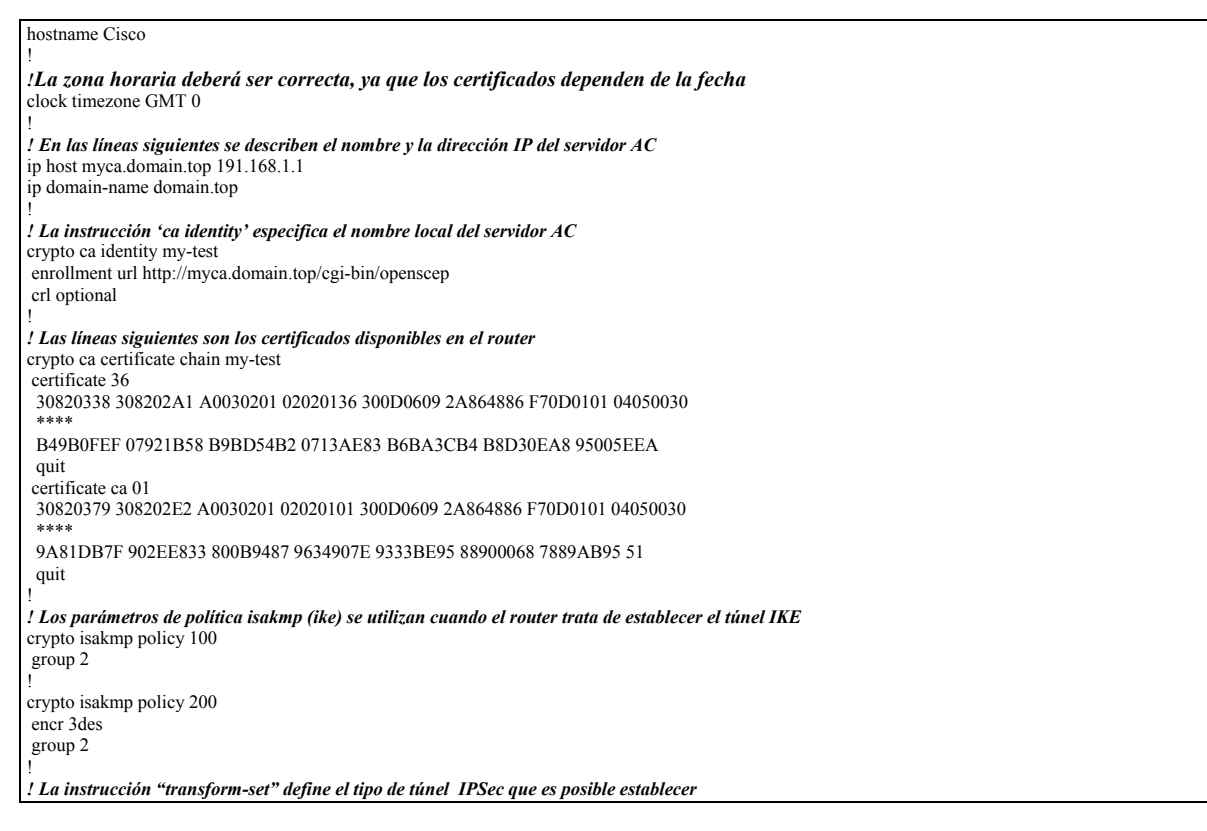

crypto IPSec transform-set *MoreSecure* esp-sha-hmac esp-null !

*! Un cripto-mapa enlaza un conjunto de parámetros IPSec con la pasarela IPSec distante*  crypto map IOS\_IOS 10 IPSec-isakmp description To Cisco -Test internal router set peer 10.0.0.1 set transform-set *MoreSecure* match address 151 ! *! Por último, se aplica a la interfaz física un cripto-mapa que se utilizará para establecer túneles IPSec*  interface FastEthernet4/0 ip address 10.0.0.2 255.0.0.0 crypto map IOS\_IOS ! *! La lista de control de acceso del sitio espejo iniciará el establecimiento del túnel IPSec*  access-list 151 permit ip host 192.168.1.2 host 192.168.2.1 log end

#### **PIX de Cisco: Ejemplo de configuración**

Se describe a continuación un ejemplo de configuración de túnel IPSec ESP-HMAC-SHA ESP-NULL para un PIX de Cisco :

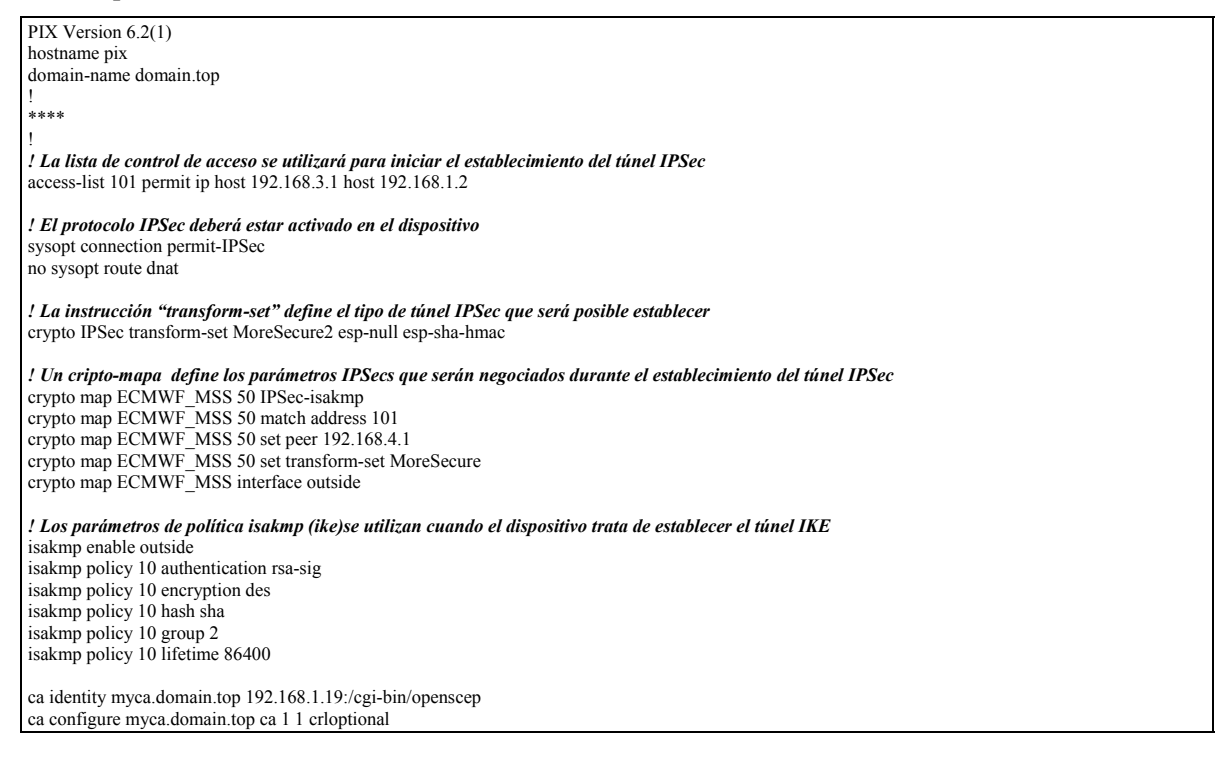

## **A.2 Ejemplo de configuración FreeS/WAN**

Ejemplo de archivo de configuración FreeS/WAN (IPSec.conf) para una configuración ESP-HMAC-SHA ESP-3DES:

```
# /etc/IPSec.conf – Archivo de configuración FreeS/WAN IPSec 
# Pueden encontrarse ejemplos de configuración más elaborados y más variados 
# en FreeS/WAN's doc/examples file, y en la documentación HTML. 
# Configuración básica 
config setup 
     # ESTE VALOR DEBERÁ SER CORRECTO, o casi nada funcionará; 
      # %defaultroute es adecuada para la mayoría de los casos simples. 
     interfaces=%defaultroute 
     # Controles de registro de depuración: con "none" no habrá (casi) ninguno, con "all" habrá muchos. 
     klipsdebug=none 
      plutodebug=all 
      # Utilizar auto= parámetros en las descripciones de la conexión para controlar las acciones de arranque.
```
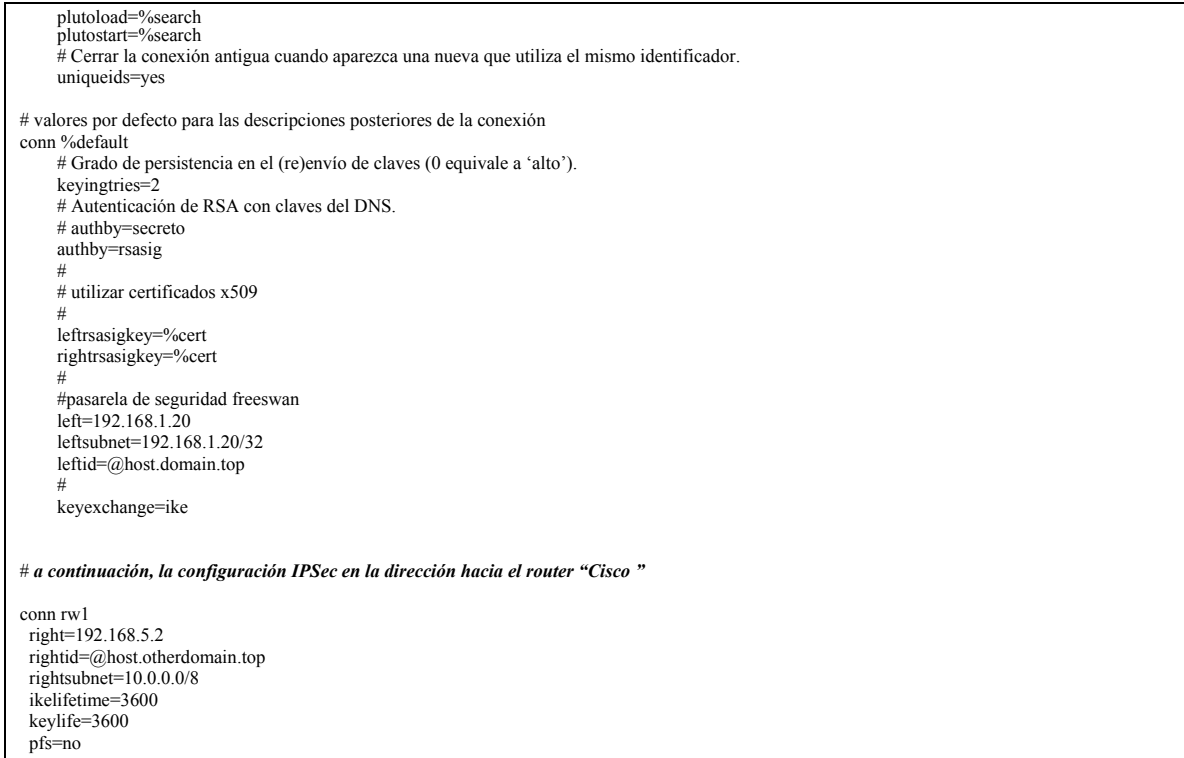

 auto=start esp=3des-sha-96

## **Anexo B - Referencias**

- A cryptographic Evaluation of IPSec Niels Ferguson and Bruce Schneier Counterpass Internet Security, Inc.
- Applied Cryptography Bruce Schneier Wiley
- Cisco Secure VPN Andre G. Mason Cisco Press
- FreeS/WAN: http://www.freeswan.org
- Protocolo IPSec: http://www.ietf.org/html.charters/IPSec-charter.html
- RFCs IPSec- http://www.ietf.org/rfc.html
- **IPSec Securing VPNs Carlton R. Davis RSA Press**
- Consorcio de VPN: http://www.vpnc.org

# **Anexo C - Lista de abreviaturas**

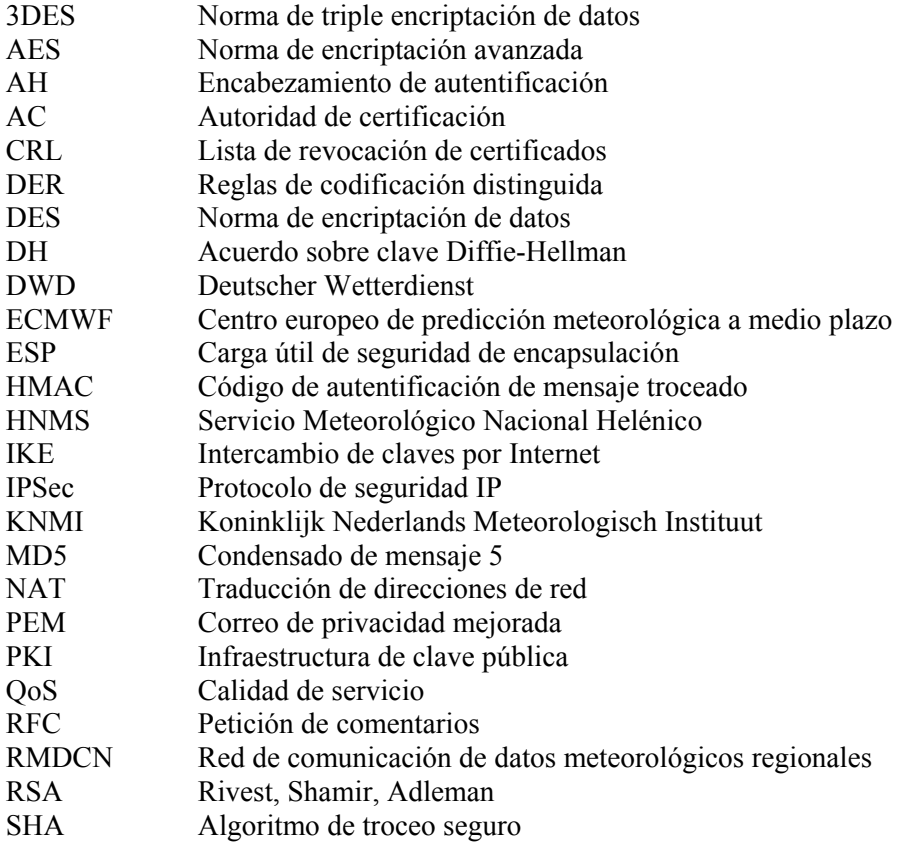